# ラーニングテクノロジー開発室 **Newsletter**

**No.47** 2018年 7月 6日発行

発行所 ラーニングテクノロジー開発室 発行責任者 渡辺博芳 http://www.LT-Lab.teikyo-u.ac.jp/

## 主体的な学習の理論的背景と促進の方法

ラーニングテクノロジー開発室NewsLetterの41号で も述べましたが、近年の大学教育では学生の主体的 な学びを引き出すアクティブラーニングの試みが進 められています.その背景には,教師が学生に知識 を授ける教育から,学生中心の学びへのパラダイム 転換があります.この記事では,教育学習研究の分 野でこのパラダイム転換に関係した理論のひとつ 「自己説明」を紹介します.

自己説明は、Chiらの研究グループによるテキスト 学習の研究[1]で発見されました. 同じテキストを使 用しても学習結果に個人差が出る理由を,テキスト の情報を自分で補う活動にあると考え,大学生が初 等力学のテキストを自習する様子を観察する実験を しました.この実験では,自習の前後に実施したテ ストの成績から学生を高成績者と低成績者とに分 け、両者の自習を分析しています. その結果、高成 績者はより多く説明をし,理解の失敗により多く言 及していました.すなわち,高成績者は自分の理解 をモニタし,理解できない点の説明を試みていたと いうことです. このような説明活動を, Chiらは「自 己説明(self-explanation)」と命名しました.

Chiらは,自己説明の効果を実験的に検証していま す<sup>[2]</sup>.この実験では、人間の循環器系の仕組みにつ いてのテキストを中学生に自習させ,自習前後のテ スト成績から学習効果を測定しています. 生徒を実 験群と統制群に分け,実験群にはテキストを読みな がら説明をさせ,統制群にはテキストを2回読ませま

した.その結果,統制群より実験群の学習効果が高 くなりました. さらにChiらは、教師が1対1で生徒を 指導する場面での,生徒の主体的活動の意義を確認 しています[3]. この研究では、同じく人間の循環器 系のテキストを使用し,教師に生徒を「自然に」指 導させた場合と、生徒を「促進のみ」で指導させた 場合を観察しています.促進のみというのは、説明 や正解等の情報を生徒に与えず,「ここでは何が起 きていますか?」や「自分の言葉で説明できます か?」等,生徒の発話を引き出す質問のみを行った ということです.学習効果は,自然な指導と促進の みの指導とで同程度でした.教師からのフィード バックなしで学習が成立したという結果は,その後 の教育学習研究にインパクトを与えました.

ただし,これら知見の示唆は「教師が何もしなく とも学習が成立する」ではありません.説明をする ためには、もちろん知識が必要です.また、先述の Chiらの研究<sup>[2,3]</sup>では、実験者や教師が生徒に説明する よう何度も促しており,その支援効果についても議 論されています<sup>[3]</sup>. つまり,説明の材料を与えて促 進する「ファシリテータ」が必要です。効果的な学 習のためには,学習がある程度進んだ段階で説明課 題を与えるという, 適切なサポートが欠かせませ ん.その一方,自己説明はフィードバックなしで実 施できますので,学生に授業外の学びを与える方法 として利用できます. その際, LMS上の課題やテス トの記述問題などが役に立つかもしれません.

[1] Chi, M. T.H., et al. (1989). Self - Explanations: How Students Study and Use Examples in Learning to Solve Problems. Cognitive Science, 13(2), 145-182.

<sup>[2]</sup> Chi, M. T.H., et al. (1994). Eliciting Self-Explanations Improves Understanding. Cognitive Science, 18(3), 439-477. <sup>[3]</sup> Chi, M. T.H., et al. (2001). Learning from Human Tutoring. Cognitive Science, 25(4), 471-533.

#### 帝京大学ラーニングテクノロジー開発室 15周年記念シンポジウムを開催します!

ラーニングテクノロジー開発室は,2003年10月の 設置以来,授業改善のためのテクノロジーの普及と 利用支援に取り組んできました.設置から15年を迎 える節目に,「学習管理システムLMS活用のこれま

でとこれから」をテーマにシンポジウムを開催しま

- す. 是非ご参加ください. 詳細は後日ご連絡します.
	- ・日時:2018年9月22日(土) 13:15~ (予定)
	- ・会場:宇都宮キャンパス 地域経済学科棟 101教室

#### LMS活用事例レポート 福岡医療技術学部における授業内外での活用例

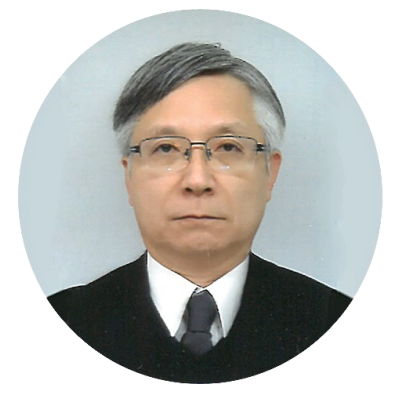

今回は,福岡医療技 術学部診療放射線学科 の徳森謙二先生にお話 を伺います.

 $LT$  どのようにLMS を使われているので しょうか.

徳森先生 1~3年生の 7つの必修科目でLMS コースを利用していま

す.医療物理学I,II,放射線物理学I,IIについて は,講義に使う資料をLMSにアップロードしておき 学生が学修できるようにしています. 講義開始時に iPadを学生全員に配布し,テスト機能(主に穴埋め 問題)を利用して予習確認テスト,講義終了時に内 容確認テスト(穴埋め問題,数値問題や複数回答問 題)を行うようにしています.また,医用画像処理 学演習では,画像処理プログラムの演習を行ってお り,課題の提示やソースコードの回収に利用してい ます. 放射線計測学実験では、レポートの回収に利 用しています.

LMSコミュニティとしては,3年生の担任をしてい るので3年生用のものと、私のところに配属になる卒 業研究の学生を対象とした研究室用のものを利用し ています.3年生用のコミュニティでは連絡事項とE メールの機能を利用して学生との連絡をとること や,臨床実習希望アンケート,就職先希望アンケー ト等のデータ収集に利用しています. また、医療系 の学部で国家試験があるため対策用の問題を提供し ています.研究室用コミュニティでは,学生との連 絡用に使うのと,研究に必要な資料の提示や研究の 進捗状況の確認に使っています. これらのほかに, 今年からの取り組みですが,学部として卒業生アン ケートをLMSで回収するということをはじめまし た.

### **LMS Tips**

- ◆ [ドラッグ&ドロップによるファイルアップロード](http://www.lt-lab.teikyo-u.ac.jp/lms-ss/index.php?Tips%2F%A5%C9%A5%E9%A5%C3%A5%B0%A1%F5%A5%C9%A5%ED%A5%C3%A5%D7%A4%CB%A4%E8%A4%EB%A5%D5%A5%A1%A5%A4%A5%EB%A5%A2%A5%C3%A5%D7%A5%ED%A1%BC%A5%C9)
- ◆ Mobile[端末で画面を見やすく~](http://www.lt-lab.teikyo-u.ac.jp/lms-ss/index.php?Tips%2FMobile%C3%BC%CB%F6%A4%C7%B2%E8%CC%CC%A4%F2%B8%AB%A4%E4%A4%B9%A4%AF%A1%C1Responsive%A5%C6%A1%BC%A5%DE%A4%CB%A4%C4%A4%A4%A4%C6%A1%C1)Responsiveテーマ [について~](http://www.lt-lab.teikyo-u.ac.jp/lms-ss/index.php?Tips%2FMobile%C3%BC%CB%F6%A4%C7%B2%E8%CC%CC%A4%F2%B8%AB%A4%E4%A4%B9%A4%AF%A1%C1Responsive%A5%C6%A1%BC%A5%DE%A4%CB%A4%C4%A4%A4%A4%C6%A1%C1)

※上記のTipsをクリックすると詳細が開きます

Tipsは帝京大学LMSサポートサイトからご覧いただ けます.( [http://www.LT](http://www.LT-Lab.teikyo-u.ac.jp/lms-ss/)-Lab.teikyo-u.ac.jp/lms-ss/ )

LT 様々な活用をされているのですね. 使ってみ て,いかがでしょうか.

徳森先生 小テスト等を公開しておくと学生が自宅 等で学修している様子がわかり学生の意欲を判断す る上で重要な情報を得られると思います.レポート 等の提出管理(期日を守って提出しているかどうか 等)から解放されるのが良い点だと思います. テス ト問題を作成するのは大変ですが,自動採点機能で 採点や集計から解放されるのはとてもメリットがあ り,学生に即座にフィードバックできることは良い ことだと思っております. Eメールの送信機能は大変 便利な機能で,登録者全員にメールを送る場合など ワンクリックで可能なので重宝しています.

また、現在、iPadを利用して授業を行っているの ですが,課題提出で,iPadのカメラで撮影した画像 を直接アップロードできる機能があれば,学生ノー トの提出やグループワークをさせた時の紙ベースの プロダクトの回収が授業中に簡単に行え,新しい授 業形態が可能になるのではと思います.

LT 今後はどのようなことをお考えでしょうか.

徳森先生 掲示板やブログ等の機能を使ったことが ないので,これらの機能を有効に使える場面等を検 討していきたいと思っています.

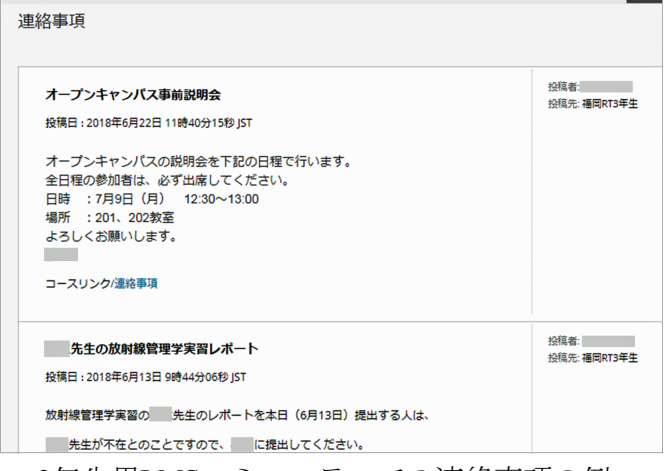

3年生用LMSコミュニティでの連絡事項の例

#### 編集後記

6月初めに梅雨入りが発表されてからあまり雨も降らず に7月になりました.空梅雨で今年の農作物の出来はどう なのでしょうか.野菜の値段が高いのは家計に響いて困 るので,もう少し雨が降れと思う主婦の願いです. 5月より星理恵さんと萬谷美紀さんの2名がLT開発室の 一員となりました.みんなで頑張っていきますのでよろ しくお願いいたします. (渡部)

帝京大学 ラーニングテクノロジー開発室 宇都宮キャンパス本部棟2号館2F 203室 ◇連絡先: TEL 028-627-7243 (直通) / Mail LT-Support@LT-Lab.teikyo-u.ac.jp ◇室員 : 渡辺博芳(室長), 小島一晃, 高井久美子, 古川文人, 髙野芳恵, 渡部里美, 星理恵, 萬谷美紀

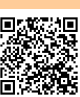